# Datenblatt

## **Leichtsperrholzplatte** Ovale-Form

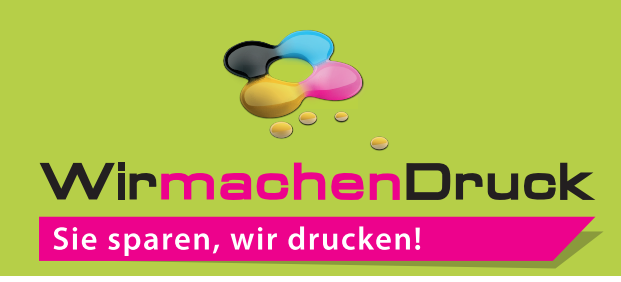

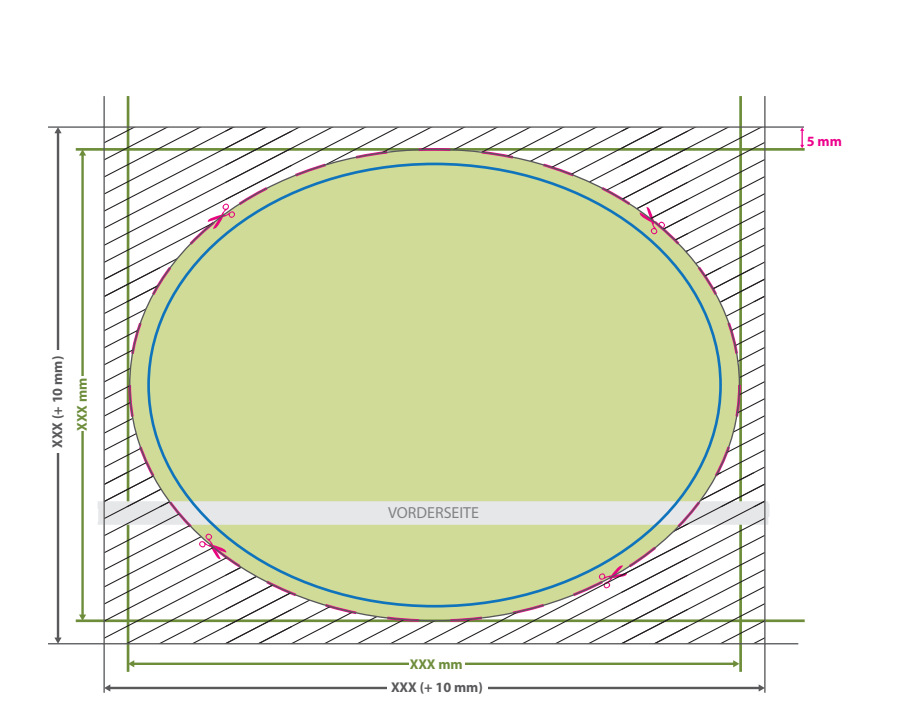

### **Datenformat:**

G

- **XXX (+ 10 mm) x XXX (+ 10 mm)**
- EXPERIENCE Das Format, in dem Ihre Druckdaten
- angelegt sein sollten. In diesem Format
- enthalten sind: **5 mm Beschnitt.**

Dieser Beschnitt wird während der Produktion von uns entfernt. Bitte legen Sie Hintergründe und randabfallende Objekte immer bis an den Rand Ihres Datenformats an, um weiße Seitenränder zu vermeiden.

**Bemaßung: XXX x XXX mm**

#### **Endformat: XXX x XXX mm**

- In diesem Format erhalten Sie Ihr fertiges
- **I** Druckprodukt.

### **Sicherheitsabstand: 3 mm**

**(**auf allen Seiten)

Dieser wird vom Endformat aus gemessen und verhindert unerwünschten Anschnitt Ihrer Texte und Informationen während der Produktion.

## 5 Tipps zur fehlerfreien Gestaltung Ihrer Druckdaten

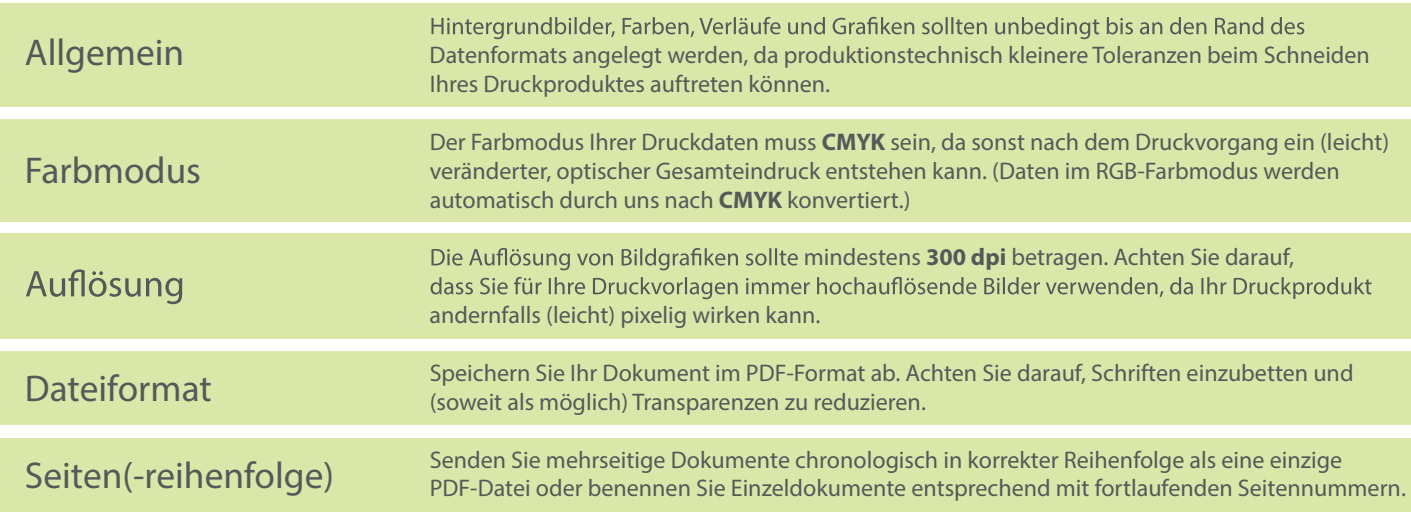